# Dell OpenManage Version 6.5

# Port Information Guide

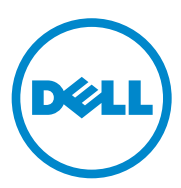

### **Notes and Cautions**

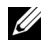

**NOTE:** A NOTE indicates important information that helps you make better use of your computer.

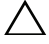

**CAUTION: A CAUTION indicates potential damage to hardware or loss of data if instructions are not followed.**

**2011 - 03**

**Information in this document is subject to change without notice. © 2011 Dell Inc. All rights reserved.**

Reproduction of these materials in any manner whatsoever without the written permission of Dell Inc. is strictly forbidden.

Trademarks used in this text: Dell™, the DELL™ logo, PowerEdge™, PowerVault™, and OpenManage™ are trademarks of Dell Inc. Microsoft<sup>®</sup>, Windows®, Internet Explorer®, Active Directory<sup>®</sup>, Windows Server<sup>®</sup>, and Windows NT<sup>®</sup> are either trademarks or registered trademarks of Microsoft Corporation in the United States and/or other countries. EMC<sup>®</sup> is a registered trademark of EMC Corporation. Altiris<sup>TM</sup> is a trademark of Altiris, Inc. Linux<sup>®</sup> is a registered trademark of Linus Torvalds in the United States and other countries.

Server Administrator includes software developed by the Apache Software Foundation (**www.apache.org**). Server Administrator utilizes the OverLIB JavaScript library. This library can be obtained from **www.bosrup.com**.

Other trademarks and trade names may be used in this publication to refer to either the entities claiming the marks and names or their products. Dell Inc. disclaims any proprietary interest in trademarks and trade names other than its own.

## **Contents**

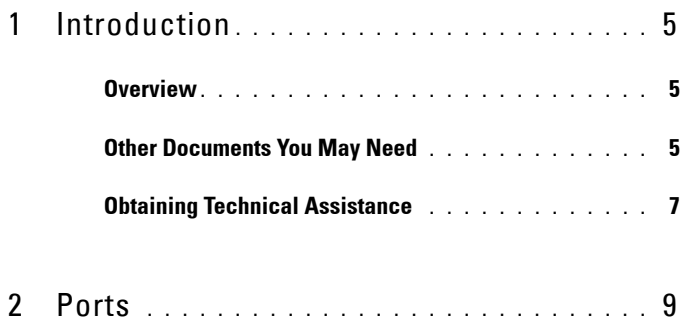

### Contents

## <span id="page-4-0"></span>**Introduction**

## <span id="page-4-1"></span>**Overview**

The Dell OpenManage Port Information document helps system administrators and technicians to identify the ports used by the Dell OpenManage systems management software, standard operating system services, and other agent applications.

## <span id="page-4-2"></span>**Other Documents You May Need**

In addition to this guide, you can access the following guides available on the Dell Support website at **support.dell.com/manuals**. On the **Manuals** page, click **Software Systems Management**. Click on the appropriate product link on the right-side to access the documents.

- The *Dell Systems Software Support Matrix* provides information about the various Dell systems, the operating systems supported by these systems, and the Dell OpenManage components that can be installed on these systems.
- The *Dell OpenManage Server Administrator Installation Guide* contains instructions to help you install Dell OpenManage Server Administrator.
- The *Dell OpenManage Management Station Software Installation Guide*  contains instructions to help you install Dell OpenManage management station software that includes Baseboard Management Utility, DRAC Tools, and Active Directory Snap-In.
- The *Dell OpenManage Server Administrator SNMP Reference Guide* documents the Simple Network Management Protocol (SNMP) management information base (MIB). The SNMP MIB defines variables that extend the standard MIB to cover the capabilities of systems management agents.
- The *Dell OpenManage Server Administrator CIM Reference Guide* documents the Common Information Model (CIM) provider, an extension of the standard management object format (MOF) file. The CIM provider MOF documents supported classes of management objects.

**1**

- The *Dell OpenManage Server Administrator Messages Reference Guide* lists the messages that are displayed in your **Server Administrator** home page Alert log or on your operating system's event viewer. This guide explains the text, severity, and cause of each Instrumentation Service Alert message that Server Administrator issues.
- The *Dell OpenManage Server Administrator Command Line Interface User's Guide* documents the complete command line interface for Server Administrator, including an explanation of CLI commands to view system status, access logs, create reports, configure various component parameters, and set critical thresholds.
- The *Integrated Dell Remote Access Controller User's Guide* provides detailed information on configuring and using the iDRAC.
- The *Dell Chassis Management Controller User's Guide* provides detailed information on installing, configuring and using CMC.
- The *Dell Online Diagnostics User's Guide* provides complete information on installing and using Online Diagnostics on your system.
- The *Dell OpenManage Baseboard Management Controller Utilities User Guide* provides additional information about using Server Administrator to configure and manage your system's BMC.
- The *Dell OpenManage Server Administrator Storage Management User's Guide* is a comprehensive reference guide for configuring and managing local and remote storage attached to a system.
- The *Dell Remote Access Controller Racadm User's Guide* provides information about using the racadm command-line utility.
- The *Dell Remote Access Controller 5 User's Guide* provides complete information about installing and configuring a DRAC 5 controller and using DRAC 5 to remotely access an inoperable system.
- The *Dell Update Packages User's Guide* provides information about obtaining and using Dell Update Packages as part of your system update strategy.
- The *Dell OpenManage Server Update Utility User's Guide* provides information about obtaining and using the Server Update Utility (SUU) to update your Dell systems or to view the updates available for any systems listed in the Repository.
- The *Dell Management Console User's Guide* has information about installing, configuring, and using Dell Management Console. Dell Management Console is a Web-based systems management software that enables you to discover and inventory devices on your network. It also provides advanced functions, such as health and performance monitoring of networked devices and patch management capabilities for Dell systems.
- The *Dell Lifecycle Controller User Guide* provides information on setting up and using the Unified Server Configurator to perform systems and storage management tasks throughout your system's lifecycle. You can use the Unified Server Configurator to deploy an operating system, configure a Redundant Array of Independent Disks (RAID), and run diagnostics to validate the system and attached hardware. Remote Services capabilities enable automated system platform discovery by management consoles and enhance remote operating system deployment capabilities. These capabilities are exposed through the web services based hardware management interface provided by the Lifecycle Controller firmware.
- The *Glossary* for information on terms used in this document.

## <span id="page-6-0"></span>**Obtaining Technical Assistance**

If at any time your product does not perform as expected, help tools are available to assist you. For more information about these help tools, see "Getting Help" in your system's *Hardware Owner's Manual*.

Additionally, Dell Enterprise Training and Certification is available; see **dell.com/training** for more information. This service may not be offered in all locations.

### 8 | Introduction

## <span id="page-8-0"></span>**Ports**

[Table 2-1](#page-8-1) lists the ports used by the Dell OpenManage systems management software, standard operating system services, and other agent applications.

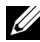

**NOTE:** Ports that are configured correctly are necessary to allow Dell OpenManage systems management software to connect to a remote device through firewalls.

**NOTE:** The version of the systems management software mentioned in Table 2-1 indicates the minimum version of the product required to use that port.

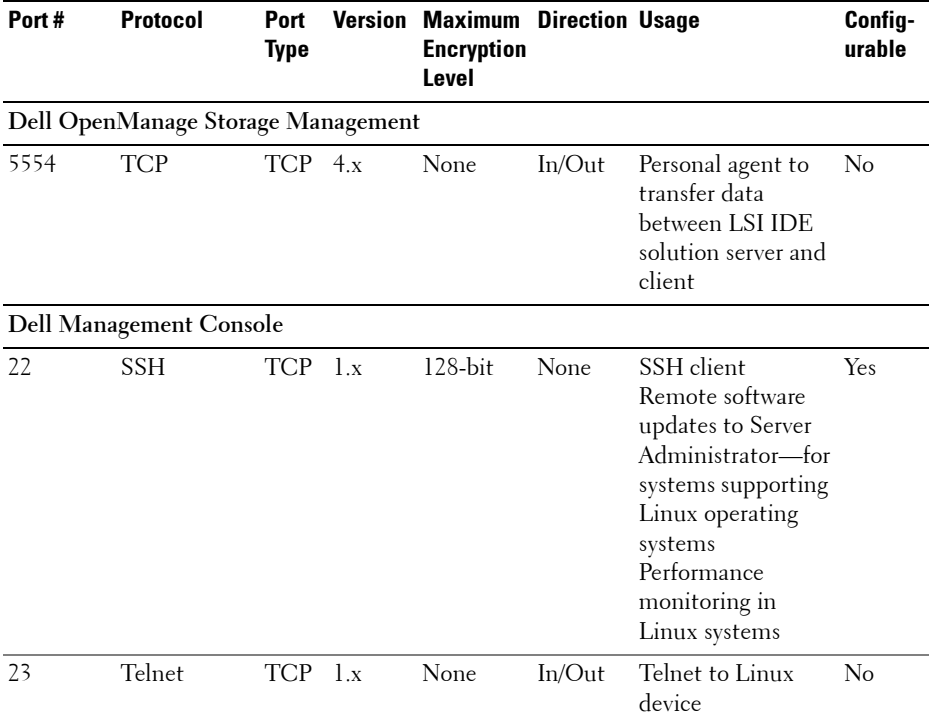

#### <span id="page-8-1"></span>**Table 2-1. Dell OpenManage UDP/TCP Ports Default Locations**

| Port#                                              | <b>Protocol</b>   | Port<br><b>Type</b> |     | <b>Version Maximum Direction Usage</b><br><b>Encryption</b><br>Level |           |                                                                                      | Config-<br>urable |
|----------------------------------------------------|-------------------|---------------------|-----|----------------------------------------------------------------------|-----------|--------------------------------------------------------------------------------------|-------------------|
| 25                                                 | <b>SMTP</b>       | <b>TCP</b>          | 1.x | None                                                                 | $In/O$ ut | Optional e-mail<br>alert action from<br>Dell Management<br>Console                   | No                |
| 67,68, 69, PXE<br>4011                             |                   | <b>UDP</b>          |     |                                                                      |           | PXE and DHCP                                                                         |                   |
| 68                                                 | <b>UDP</b>        | $UDP_1.x$           |     | None                                                                 | $In/O$ ut | Wake-on-LAN                                                                          | Yes               |
| 53, 80,<br>135, 137,<br>139, 150,<br>1433,<br>2500 |                   | <b>TCP</b>          |     |                                                                      |           | Symantec Console<br>— Console using a<br>remote computer                             |                   |
| 80                                                 | <b>HTTP</b>       | <b>TCP</b>          | 1.x | None                                                                 | $In/O$ ut | Application<br>launch-<br>PowerConnect<br>Console                                    | N <sub>o</sub>    |
|                                                    | <b>ICMP</b>       |                     |     |                                                                      |           | Ping                                                                                 |                   |
| 135, 137,<br>139, 445                              |                   | TCP/<br><b>UDP</b>  |     |                                                                      |           | Non-HTTP<br>communications<br>(for example, client<br>package download<br>using UNC) |                   |
| 135                                                | RPC/DCOM TCP/ 1.x | <b>UDP</b>          |     | None                                                                 | In/Out    | WMI/CIM<br>management<br>queries                                                     | No                |
| 138                                                |                   | <b>UDP</b>          |     |                                                                      |           | NS client<br>installation                                                            |                   |
| 161                                                | <b>SNMP</b>       | $UDP_1.x$           |     | None                                                                 | $In/O$ ut | SNMP query<br>management                                                             | N <sub>o</sub>    |
| 162                                                | <b>SNMP</b>       | $UDP$ $1.x$         |     | None                                                                 | $In/O$ ut | <b>SNMP</b> Event<br>Reception and<br>Trap Forwarding                                | No                |

**Table 2-1. Dell OpenManage UDP/TCP Ports Default Locations (continued)**

| Port#                           | <b>Protocol</b>                                    | Port<br><b>Type</b> |     | <b>Version Maximum Direction Usage</b><br><b>Encryption</b><br>Level |           |                                                                                              | Config-<br>urable |
|---------------------------------|----------------------------------------------------|---------------------|-----|----------------------------------------------------------------------|-----------|----------------------------------------------------------------------------------------------|-------------------|
| 389                             | <b>LDAP</b>                                        | <b>TCP</b>          | 1.x | 128-bit                                                              | $In/O$ ut | Domain<br>authentication for<br>IT Assistant log on                                          | No                |
| 401-402                         |                                                    | TCP/<br><b>UDP</b>  |     |                                                                      | In/Out    | Deployment<br>Solution: is used to<br>tickle the Aclient                                     |                   |
| 443                             | Proprietary/<br>Symantec<br>Agent,<br><b>WSMAN</b> | <b>TCP</b>          | 1.x | None                                                                 | In/Out    | EMC storage<br>discovery and<br>inventory,<br>Symantec Agent<br>after installation           | No                |
| 445                             |                                                    | <b>UDP</b>          |     |                                                                      |           | Non-HTTP<br>communications<br>(for example, client<br>package download<br>using UNC)         |                   |
| 623                             | <b>RMCP</b>                                        | $UDP_1.x$           |     | None                                                                 | $In/O$ ut | IPMI, WS-MAN,<br>and ASF<br>management                                                       | No                |
| 664                             | <b>RMCP</b>                                        | <b>UDP</b>          |     |                                                                      | In/Out    | Secure ASF<br>management                                                                     | Yes               |
| 1010                            | <b>PXE</b>                                         | <b>TCP</b>          |     |                                                                      |           | Deployment<br>Solution: PXE<br>configuration to<br>talk with PXE<br>configuration<br>Service |                   |
| 1011                            |                                                    | <b>TCP</b>          |     |                                                                      |           | Monitor Solution                                                                             |                   |
| 2070-<br>2073,<br>1758,<br>1759 | <b>PXE</b>                                         | <b>UDP</b>          |     |                                                                      |           | Deployment<br>Solution: PXE for<br>TFPT and MTFTP<br>transfer of PXE<br>image                |                   |

**Table 2-1. Dell OpenManage UDP/TCP Ports Default Locations (continued)**

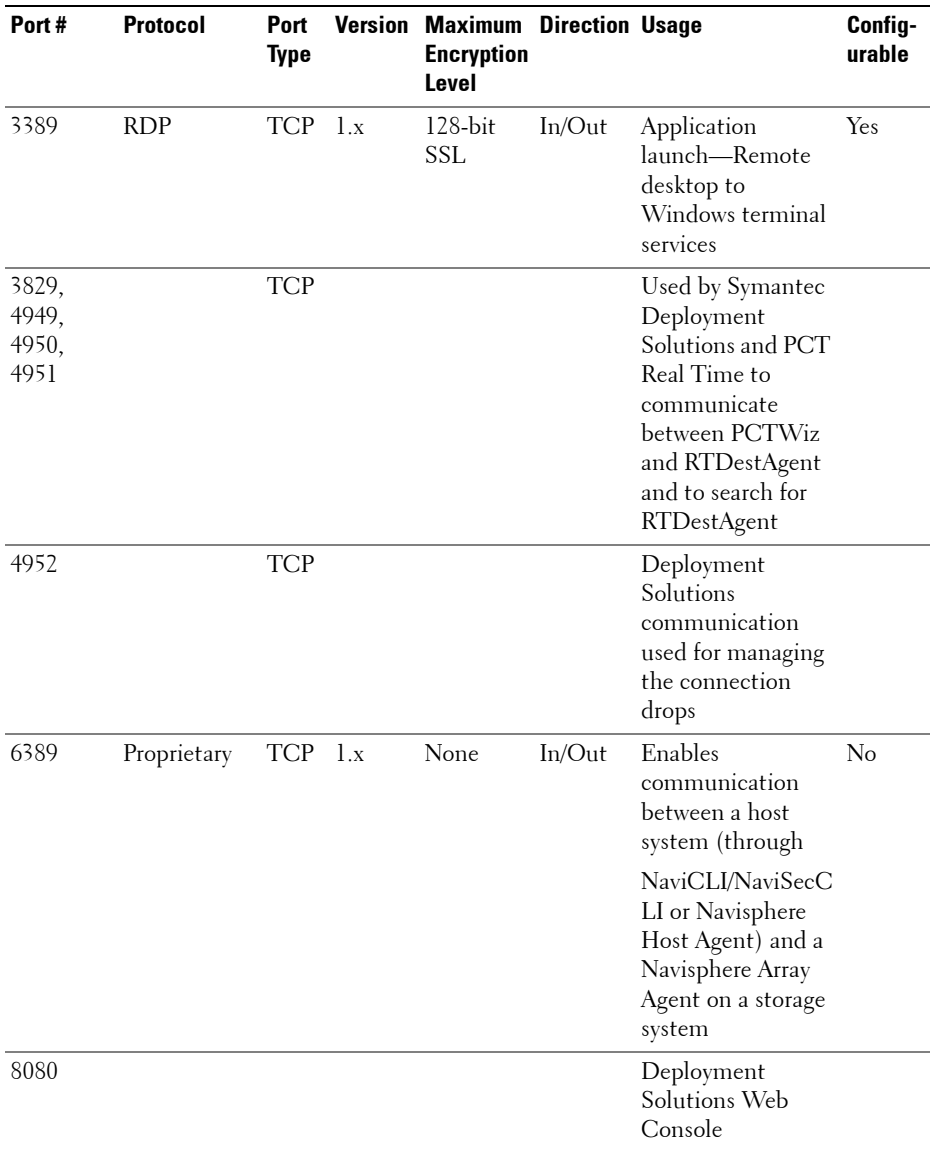

### **Table 2-1. Dell OpenManage UDP/TCP Ports Default Locations (continued)**

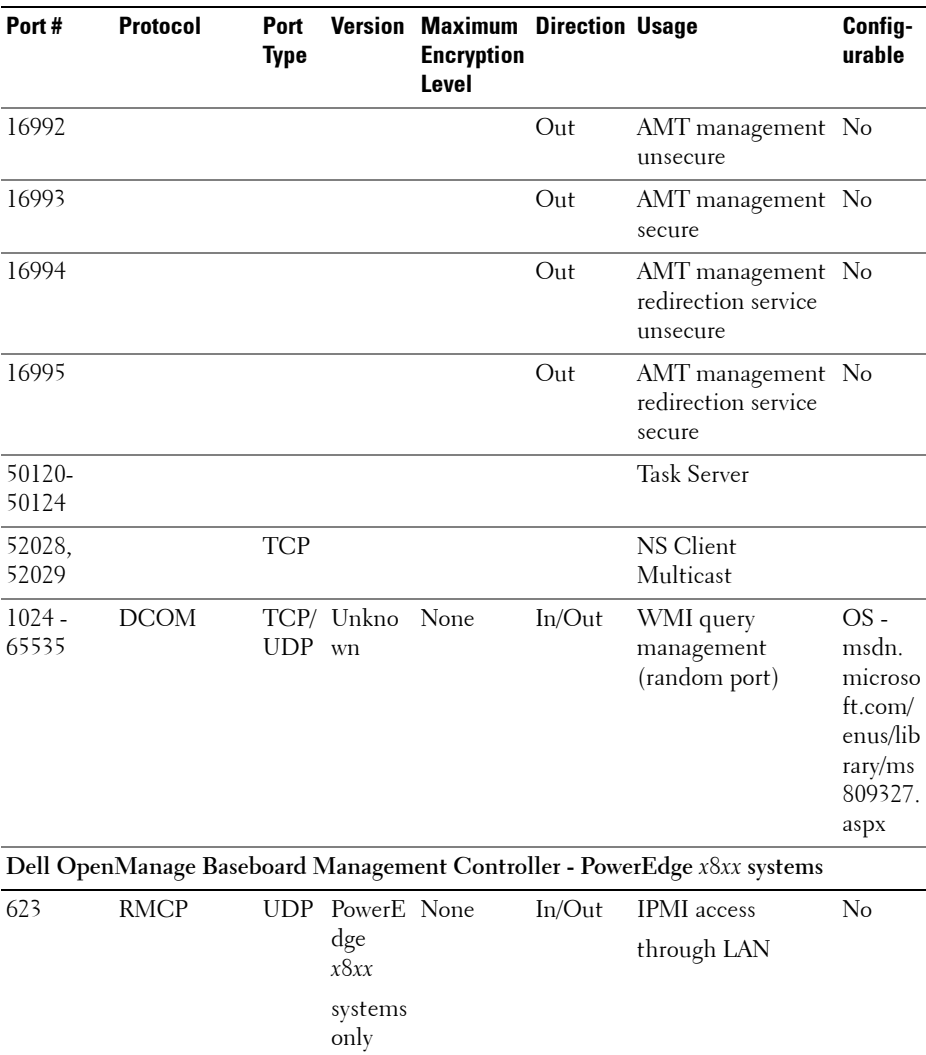

### **Table 2-1. Dell OpenManage UDP/TCP Ports Default Locations (continued)**

| Port#                                           | <b>Protocol</b>                              | Port<br><b>Type</b> | <b>Version</b>     | <b>Maximum Direction Usage</b><br><b>Encryption</b><br>Level |           |                                                                          | Config-<br>urable |
|-------------------------------------------------|----------------------------------------------|---------------------|--------------------|--------------------------------------------------------------|-----------|--------------------------------------------------------------------------|-------------------|
|                                                 | Dell OpenManage Baseboard Management Utility |                     |                    |                                                              |           |                                                                          |                   |
| 623                                             | Telnet                                       | TCP 1.x             |                    | None                                                         | $In/O$ ut | Accepts incoming<br>Telnet connections                                   | Yes               |
| 623                                             | <b>RMCP</b>                                  | $UDP_1.x$           |                    | None                                                         | $In/O$ ut | Basic BMC<br>commands: server<br>status, power<br>up/down, and so<br>on. | No                |
| 623                                             | <b>RMCP</b>                                  | $UDP_1.x$           |                    | None                                                         | $In/O$ ut | Basic BMC<br>commands and<br>console redirection                         | No                |
|                                                 | Dell OpenManage Client Instrumentation       |                     |                    |                                                              |           |                                                                          |                   |
| 20                                              | HTTP and<br><b>FTP</b>                       | TCP $7.x$           |                    | None                                                         | $In/O$ ut | Flash BIOS<br>communication                                              | No                |
| 21                                              | HTTP and<br><b>FTP</b>                       | <b>TCP</b>          | $7_x$              | None                                                         | $In/O$ ut | Flash BIOS<br>communication                                              | No                |
| 80                                              | HTTP and<br><b>FTP</b>                       | TCP $7.x$           |                    | None                                                         | $In/O$ ut | Flash BIOS<br>communication                                              | No                |
| 135                                             | <b>DCOM</b>                                  | <b>UDP</b>          | TCP/ 7.x, 8.x None |                                                              | $In/O$ ut | Monitoring and<br>configuration<br>through WMI                           | No                |
| 135                                             | <b>DCOM</b>                                  | <b>TCP</b>          | $7.x, 8.x$ None    |                                                              | Out       | Event transmission No<br>through WMI                                     |                   |
| 161                                             | <b>SNMP</b>                                  | UDP 8.x             |                    | None                                                         | $In/O$ ut | SNMP query<br>management                                                 | N <sub>o</sub>    |
| 162                                             | <b>SNMP</b>                                  | <b>UDP</b>          | 8.x                | None                                                         | Out       | SNMP trap event                                                          | No                |
| 1024-<br>65535<br>(Dynamic<br>ally<br>assigned) | <b>DCOM</b>                                  | <b>UDP</b>          | TCP/ $7.x, 8.x$    | None                                                         | $In/O$ ut | Monitoring and<br>configuration<br>through WMI                           |                   |

**Table 2-1. Dell OpenManage UDP/TCP Ports Default Locations (continued)**

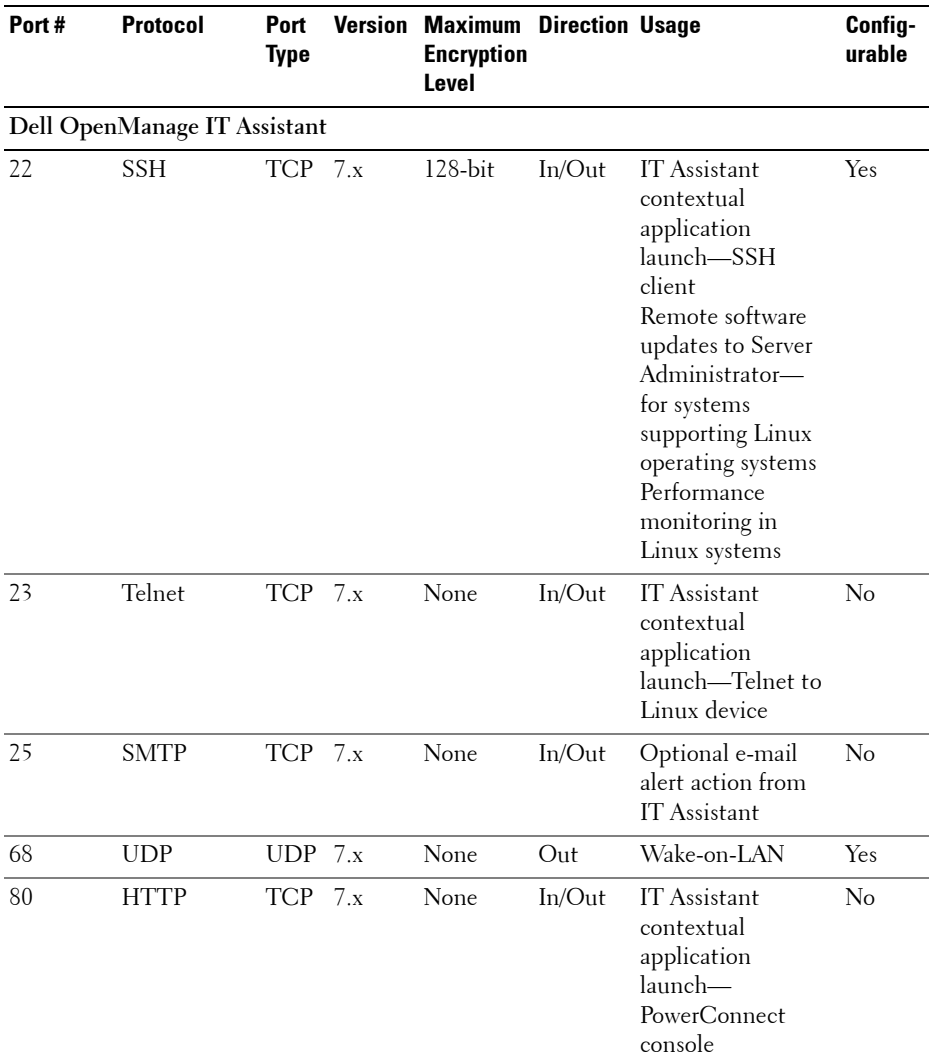

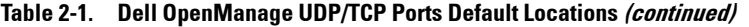

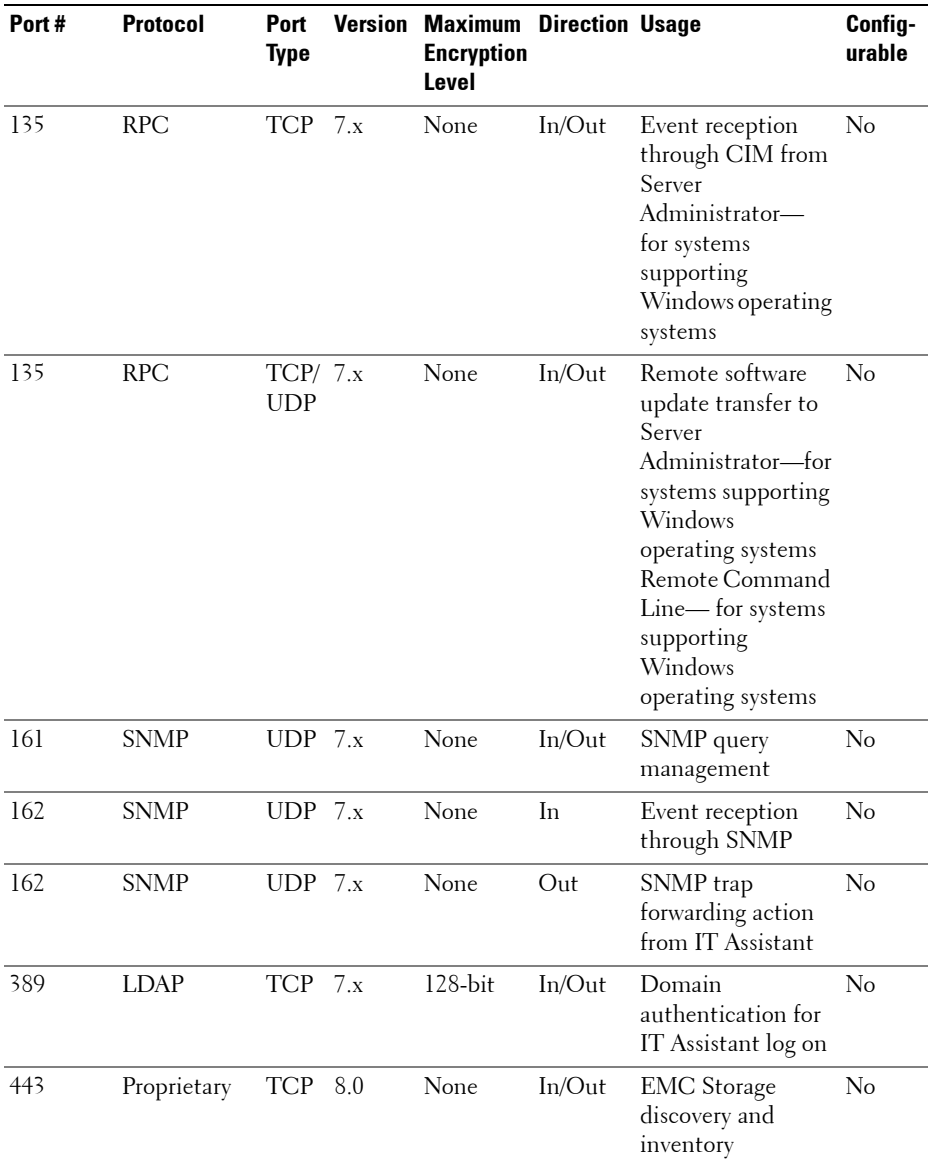

### **Table 2-1. Dell OpenManage UDP/TCP Ports Default Locations (continued)**

| Port# | <b>Protocol</b>                    | Port<br><b>Type</b> | <b>Version</b> | <b>Maximum Direction Usage</b><br><b>Encryption</b><br>Level |           |                                                                                                    | Config-<br>urable |
|-------|------------------------------------|---------------------|----------------|--------------------------------------------------------------|-----------|----------------------------------------------------------------------------------------------------|-------------------|
| 623   | <b>RMCP</b>                        | UDP 8.0             |                | None                                                         | In/Out    | <b>IPMI</b> access<br>through LAN                                                                                                    | No                |
| 1433  | Proprietary                        | <b>TCP</b>          | 7.x            | None                                                         | In/Out    | Optional remote<br>SQL server access                                                                                                    | Yes               |
| 2606  | Proprietary                        | TCP 7.x             |                | None                                                         | $In/O$ ut | Network<br>monitoring service<br>communication<br>port                                                                                                    | Yes               |
| 2607  | <b>HTTPS</b>                       | $TCP \t 7.x$        |                | $128$ -bit<br><b>SSL</b>                                     | $In/O$ ut | IT Assistant Web<br><b>GUI</b>                                                                                                    | Yes               |
| 3389  | <b>RDP</b>                         | <b>TCP</b>          | 7.x            | 128-bit<br><b>SSL</b>                                        | $In/O$ ut | IT Assistant<br>contextual<br>application<br>launch-Remote<br>desktop to<br>Windows terminal<br>services                                                                       | Yes               |
| 6389  | Proprietary                        | <b>TCP</b>          | 8.0            | None                                                         | In/out    | Enables<br>communication<br>between a host<br>system (through<br>NaviCLI/NaviSec<br>CLI or Navisphere<br>Host Agent) and a<br>Navisphere Array<br>Agent on a Storage<br>system | No                |
|       | Dell Chassis Management Controller |                     |                |                                                              |           |                                                                                                    |                   |
| 20    | <b>FTP</b>                         | <b>TCP</b>          |                | None                                                         | Out       | FTP data client                                                                                                    | No                |
| 21    | <b>FTP</b>                         | <b>TCP</b>          |                | None                                                         | Out       | FTP command<br>client                                                                                                    | No                |
| 22    | <b>SSH</b>                         | <b>TCP</b>          |                | 128-bit                                                      | In        | SSH server                                                                                                    | Yes               |

**Table 2-1. Dell OpenManage UDP/TCP Ports Default Locations (continued)**

| Port#           | <b>Protocol</b>                     | Port<br>Type | <b>Version Maximum Direction Usage</b><br><b>Encryption</b><br>Level |     |                                   | Config-<br>urable |
|-----------------|-------------------------------------|--------------|----------------------------------------------------------------------|-----|-----------------------------------|-------------------|
| 23              | Telnet                              | <b>TCP</b>   | None                                                                 | In  | Telnet server                     | Yes               |
| 25              | <b>SMTP</b>                         | TCP          | None                                                                 | Out | SMTP client                       | $\rm No$          |
| 53              | <b>DNS</b>                          | <b>TCP</b>   | None                                                                 | Out | DNS client                        | No                |
| 67 <sup>a</sup> | <b>DHCP</b>                         | <b>UDP</b>   |                                                                      |     |                                   |                   |
| 68 <sup>a</sup> | DHCP-<br>assigned IP<br>address     | <b>UDP</b>   | None                                                                 | Out | DHCP client                       | No                |
| 69              | <b>TFTP</b>                         | <b>UDP</b>   | None                                                                 | Out | <b>TFTP</b> client                | $\rm No$          |
| 80              | <b>HTTP</b>                         | TCP          | None                                                                 | In  | HTTP server                       | Yes               |
| 161             | SNMP Agent UDP                      |              | None                                                                 | In  | SNMP Agent<br>(server)            | No                |
| 162             | <b>SNMP</b> Trap                    | <b>UDP</b>   | None                                                                 | Out | SNMP trap client                  | $\rm No$          |
| 443             | <b>HTTPS</b>                        | <b>TCP</b>   | 128-bit                                                              | In  | <b>HTTPS</b> server               | Yes               |
| 514             | Remote<br>syslog                    | <b>TCP</b>   | None                                                                 | Out | Syslog client                     | Yes               |
| 636             | LDAPS.<br>Active<br>Directory       | <b>TCP</b>   | <b>SSL</b>                                                           | Out | LDAPS, Active<br>Directory client | Yes               |
| 3269            | LDAPS for<br>global<br>catalog (GC) | <b>TCP</b>   | None                                                                 | Out | <b>Active Directory</b><br>client | $\rm No$          |

**Table 2-1. Dell OpenManage UDP/TCP Ports Default Locations (continued)**

a. When a DHCP client connects to a DHCP server, the source port is 68 and the destination port is 67. When the DHCP server responds to the DHCP client, the source port is 67 and destination port is 68. The CMC only acts as a DHCP client.

| Port# | Protocol                             | Port<br>Type           |                     | <b>Version Maximum Direction Usage</b><br><b>Encryption</b><br>Level |           |                                                                                                    | Config-<br>urable |
|-------|--------------------------------------|------------------------|---------------------|----------------------------------------------------------------------|-----------|----------------------------------------------------------------------------------------------------|-------------------|
|       | Dell OpenManage Server Administrator |                        |                     |                                                                      |           |                                                                                                    |                   |
| 22    | <b>SSH</b>                           | TCP 2.0                |                     | $128$ -bit                                                           | $In/O$ ut | Remote Server<br>Administrator<br>Command Line<br>(for IT Assistant.)<br>Remote Software<br>Update feature (for<br>Linux operating<br>systems.)   | Yes               |
| 25    | <b>SMTP</b>                          | <b>TCP</b>             | 2.0                 | None                                                                 | $In/O$ ut | Optional e-mail<br>alert messages from<br>Server<br>Administrator                                                                                 | No                |
| 135   | <b>RPC</b>                           | TCP/ 2.0<br><b>UDP</b> |                     | None                                                                 | $In/O$ ut | CIM management No<br>queries                                                                                                    |                   |
| 135   | <b>RPC</b>                           | TCP/ 2.0<br><b>UDP</b> |                     | None                                                                 | In/Out    | Remote Server<br>Administrator<br>Command Line<br>(for IT Assistant).<br>Remote software<br>update feature (for<br>Windows<br>operating systems.) | No                |
| 139   | <b>NetBIOS</b>                       | <b>TCP</b>             | 2.0                 | None                                                                 | $In/O$ ut | Remote Server<br>Administrator<br>Command Line<br>(for IT Assistant.)<br>Remote Software<br>Update (for<br>Windows<br>operating systems.)         | No                |
| 161   | <b>SNMP</b>                          |                        | UDP $1.x, 2.0$ None |                                                                      | $In/O$ ut | SNMP query<br>management                                                                                                    | No                |

**Table 2-1. Dell OpenManage UDP/TCP Ports Default Locations (continued)**

| Port#             | <b>Protocol</b> | Port<br>Type           | <b>Version</b> | <b>Maximum Direction Usage</b><br><b>Encryption</b><br>Level |           |                                                                                              | Config-<br>urable |
|-------------------|-----------------|------------------------|----------------|--------------------------------------------------------------|-----------|----------------------------------------------------------------------------------------------|-------------------|
| 162               | <b>SNMP</b>     | <b>UDP</b>             | 1.x, 2.0       | None                                                         | Out       | SNMP trap event                                                                              | $\rm No$          |
| 443               | <b>HTTPS</b>    | <b>TCP</b>             | 7.x            | $128$ -bit<br>SSL.                                           | $In/O$ ut | Remote<br>Management using<br>Web Server to<br>connect to<br>OpenWSMAN/Wi<br>nRM             | <b>Yes</b>        |
| 445               | <b>NetBIOS</b>  | <b>TCP</b>             | 2.0            | None                                                         | $In/O$ ut | Remote software<br>updates to Server<br>Administrator (for<br>Windows<br>operating systems.) | $\rm No$          |
| 1311              | <b>HTTPS</b>    | <b>TCP</b>             | 1.x            | 128-bit<br><b>SSL</b>                                        | $In/O$ ut | Web GUI                                                                                      | Yes               |
| 1311              | <b>HTTPS</b>    | <b>TCP</b>             | 7.x            | 128-bit<br><b>SSL</b>                                        | In/Out    | Server<br>Administrator<br>Web GUI                                                           | Yes               |
| 11487             | Proprietary     | UDP <sub>1.x</sub>     |                | None                                                         | In        | Remote Flash<br><b>BIOS</b> update<br>initiation from IT<br>Assistant                        | <b>Yes</b>        |
| 11489             | Proprietary     | <b>TCP</b>             | l.x            | None                                                         | In        | Remote Flash<br>BIOS update file<br>transfer from IT<br>Assistant                            | <b>Yes</b>        |
| $1024 -$<br>65535 | <b>DCOM</b>     | TCP/ 2.0<br><b>UDP</b> |                | None                                                         | $In/O$ ut | CIM/WMI query<br>management                                                                  | Yes               |

**Table 2-1. Dell OpenManage UDP/TCP Ports Default Locations (continued)**

| Port# | Protocol                                                                    | <b>Port</b><br><b>Type</b> | <b>Version</b> | <b>Maximum Direction Usage</b><br><b>Encryption</b><br>Level |           |                                                                                            | Config-<br>urable |  |  |  |  |  |
|-------|-----------------------------------------------------------------------------|----------------------------|----------------|--------------------------------------------------------------|-----------|--------------------------------------------------------------------------------------------|-------------------|--|--|--|--|--|
|       | Dell Remote Access Controller (DRAC): DRAC III, DRAC III/XT, ERA, and ERA/O |                            |                |                                                              |           |                                                                                            |                   |  |  |  |  |  |
| 21    | <b>FTP</b>                                                                  | <b>TCP</b>                 | 1.0            | None                                                         | $In/O$ ut | Firmware update<br>through FTP and<br>certificate upload<br>or download                    | No                |  |  |  |  |  |
| 23    | Telnet                                                                      | <b>TCP</b>                 | 1.0            | None                                                         | In/Out    | Optional Telnet-<br>based CLI<br>management                                                | No                |  |  |  |  |  |
| 25    | <b>SMTP</b>                                                                 | <b>TCP</b>                 | 1.0            | None                                                         | $In/O$ ut | Optional e-mail<br>alert messages                                                          | No                |  |  |  |  |  |
| 68    | <b>DHCP</b>                                                                 | $UDP$ 1.2                  |                | None                                                         | In/Out    | DHCP assigned<br>IP address                                                                | No                |  |  |  |  |  |
| 69    | <b>TFTP</b>                                                                 | <b>UDP</b>                 | 1.0            | None                                                         | $In/O$ ut | Firmware update<br>through Trivial<br>FTP.<br>Remote floppy<br>boot through<br><b>TFTP</b> | No                |  |  |  |  |  |
| 80    | <b>HTTP</b>                                                                 | <b>TCP</b>                 | 1.0            | None                                                         | $In/O$ ut | Web GUI<br>redirected to<br><b>HTTPS</b>                                                   | No                |  |  |  |  |  |
| 162   | <b>SNMP</b>                                                                 | <b>UDP</b>                 | 1.0            | None                                                         | Out       | SNMP trap event                                                                            | No                |  |  |  |  |  |
| 443   | <b>HTTPS</b>                                                                | <b>TCP</b>                 | 1.0            | 128-bit<br><b>SSL</b>                                        | In/Out    | Web management<br><b>GUI</b>                                                               | No                |  |  |  |  |  |
| 443   | <b>HTTPS</b>                                                                | <b>TCP</b>                 | 3.2            | 128-bit<br><b>SSL</b>                                        | $In/O$ ut | Remote racadm<br>CLI utility                                                               | No                |  |  |  |  |  |
| 5869  | Proprietary                                                                 | <b>TCP</b>                 | 1.0            | None                                                         | $In/O$ ut | Remote racadm<br>CLI utility                                                               | No                |  |  |  |  |  |
| 5900  | <b>VNC</b>                                                                  | <b>TCP</b>                 | 1.0            | 56 bit<br><b>DES</b>                                         | $In/O$ ut | Video redirection                                                                          | Yes               |  |  |  |  |  |

**Table 2-1. Dell OpenManage UDP/TCP Ports Default Locations (continued)**

| Port#                    | <b>Protocol</b>    | Port<br><b>Type</b> | <b>Version</b> | <b>Maximum Direction Usage</b><br><b>Encryption</b><br>Level |           |                                                                                                 | Config-<br>urable |
|--------------------------|--------------------|---------------------|----------------|--------------------------------------------------------------|-----------|-------------------------------------------------------------------------------------------------|-------------------|
| 5900                     | <b>VNC</b>         | <b>TCP</b>          | 3.2            | $128$ -bit<br>RC                                             | $In/O$ ut | Video redirection                                                                               | Yes               |
| 5981                     | <b>VNC</b>         | <b>TCP</b>          | 1.0            | None                                                         | $In/O$ ut | Video redirection                                                                               | Yes               |
| random<br>and<br>> 32768 | Proprietary        | <b>TCP</b>          | 1.0            | None                                                         | $In/O$ ut | Firmware update<br>from the Web GUI                                                             | No                |
| DRAC <sub>4</sub>        |                    |                     |                |                                                              |           |                                                                                                 |                   |
| 22                       | SSH <sub>v</sub> 2 | <b>TCP</b>          | 1.30           | 128-bit                                                      | $In/O$ ut | <b>Optional Secure</b><br>Shell (SSH) CLI<br>management                                         | Yes               |
| 23                       | Telnet             | <b>TCP</b>          | 1.0            | None                                                         | $In/O$ ut | <b>Optional Telnet</b><br>CLI management                                                        | Yes               |
| 25                       | <b>SMTP</b>        | <b>TCP</b>          | 1.0            | None                                                         | $In/O$ ut | Optional e-mail<br>alert messages                                                               | No                |
| 53                       | <b>DNS</b>         | <b>UDP 1.20</b>     |                | None                                                         | In/Out    | Dynamic Domain<br>name server (DNS)<br>registration of the<br>host name assigned<br>within DRAC | N <sub>o</sub>    |
| 68                       | <b>DHCP</b>        | <b>UDP</b>          | 1.0            | None                                                         | $In/O$ ut | DHCP assigned<br>IP address                                                                     | No                |
| 69                       | <b>TFTP</b>        | <b>UDP</b>          | 1.0            | None                                                         | $In/O$ ut | Firmware update<br>through Trivial<br><b>FTP</b>                                                | No                |
| 80                       | <b>HTTP</b>        | <b>TCP</b>          | 1.0            | None                                                         | $In/O$ ut | Web GUI<br>redirected to<br><b>HTTPS</b>                                                        | Yes               |
| 161                      | SNMP Agent UDP 1.0 |                     |                | None                                                         | $In/O$ ut | SNMP query<br>management                                                                        | No                |
| 162                      | <b>SNMP</b>        | <b>UDP</b>          | 1.0            | None                                                         | Out       | SNMP trap event                                                                                 | No                |

**Table 2-1. Dell OpenManage UDP/TCP Ports Default Locations (continued)**

| Port#   | <b>Protocol</b>                    | Port<br><b>Type</b> | <b>Version</b> | <b>Maximum Direction Usage</b><br><b>Encryption</b><br>Level |           |                                                                                | Config-<br>urable |
|---------|------------------------------------|---------------------|----------------|--------------------------------------------------------------|-----------|--------------------------------------------------------------------------------|-------------------|
| 443     | <b>HTTPS</b>                       | <b>TCP</b>          | 1.0            | 128-bit<br><b>SSL</b>                                        | $In/O$ ut | Web management<br>GUI and remote<br><b>RACADM CLI</b><br>utility               | Yes               |
| 636     | <b>LDAP</b>                        | <b>TCP</b>          | 1.0            | 128-bit<br><b>SSL</b>                                        | In/Out    | <b>Optional Active</b><br><b>Directory Services</b><br>(ADS)<br>authentication | No                |
| 3269    | LDAP for<br>global<br>catalog (GC) | <b>TCP</b>          | 1.0            | 128-bit<br><b>SSL</b>                                        | $In/O$ ut | Optional ADS<br>authentication                                                 | No                |
| 3668    | Proprietary                        | <b>TCP</b>          | 1.0            | None                                                         | $In/O$ ut | CD or diskette<br>virtual media<br>service                                     | Yes               |
| 5869    | Proprietary                        | <b>TCP</b>          | 1.0            | None                                                         | $In/O$ ut | Remote RACADM No<br>spcmp server                                               |                   |
| 5900    | Proprietary                        | <b>TCP</b>          | 1.0            | 128bit<br>RC4,<br>Keyboard/<br>mouse<br>traffic<br>only      | In/Out    | Console<br>redirection                                                         | Yes               |
| DRAC/MC |                                    |                     |                |                                                              |           |                                                                                |                   |
| 23      | Telnet                             | <b>TCP</b>          | 1.0            | None                                                         | $In/O$ ut | Optional Telnet<br>CLI management                                              | Yes               |
| 25      | <b>SMTP</b>                        | <b>TCP</b>          | 1.0            | None                                                         | $In/O$ ut | Optional e-mail<br>alert messages                                              | No                |
| 53      | <b>DNS</b>                         | UDP <sub>1.0</sub>  |                | None                                                         | In/Out    | Dynamic DNS<br>registration of host<br>name assigned<br>within DRAC            | No                |

**Table 2-1. Dell OpenManage UDP/TCP Ports Default Locations (continued)**

| Port#             | <b>Protocol</b>                           | Port<br><b>Type</b> | <b>Version</b> | <b>Maximum Direction Usage</b><br><b>Encryption</b><br>Level |           |                                                         | Config-<br>urable |
|-------------------|-------------------------------------------|---------------------|----------------|--------------------------------------------------------------|-----------|---------------------------------------------------------|-------------------|
| 68                | <b>DHCP</b>                               | <b>UDP</b>          | 1.0            | None                                                         | $In/O$ ut | DHCP assigned<br>IP address                             | No                |
| 69                | <b>TFTP</b>                               | $UDP$ 1.0           |                | None                                                         | $In/O$ ut | Firmware update<br>through Trivial<br><b>FTP</b>        | No                |
| 80                | <b>HTTP</b>                               | <b>TCP</b>          | 1.0            | None                                                         | $In/O$ ut | Web GUI<br>redirected to<br><b>HTTPS</b>                | Yes               |
| 161               | SNMP Agent UDP 1.0                        |                     |                | None                                                         | $In/O$ ut | SNMP query<br>management                                | N <sub>o</sub>    |
| 162               | SNMP trap                                 | <b>UDP</b>          | 1.0            | None                                                         | Out       | SNMP trap event                                         | No                |
| 389               | Active<br>Directory<br>authenticati<br>on | <b>TCP</b>          | 1.0            | None                                                         | $In/O$ ut | <b>Optional ADS</b><br>authentication                   | No                |
| 443               | <b>HTTPS</b>                              | <b>TCP</b>          | 1.0            | 128-bit<br><b>SSL</b>                                        | $In/O$ ut | Web management<br>GUI and remote<br>racadm CLI utility  | N <sub>o</sub>    |
| 636               | Active<br>Directory<br>authenticati<br>on | <b>TCP</b>          | 1.0            | 128-bit<br><b>SSL</b>                                        | $In/O$ ut | Optional ADS<br>authentication                          | No                |
| 3269              | Active<br>Directory<br>authenticati<br>on | <b>TCP</b>          | 1.0            | 128-bit<br><b>SSL</b>                                        | In/Out    | <b>Optional ADS</b><br>authentication                   | No                |
| DRAC <sub>5</sub> |                                           |                     |                |                                                              |           |                                                         |                   |
| 22                | SSH <sub>v2</sub>                         | <b>TCP</b>          | 1.30           | 128-bit<br><b>SSL</b>                                        | $In/O$ ut | <b>Optional Secure</b><br>Shell (SSH) CLI<br>management | Yes               |
| 23                | Telnet                                    | <b>TCP</b>          | 1.0            | None                                                         | In/Out    | Optional Telnet<br>CLI management                       | Yes               |

**Table 2-1. Dell OpenManage UDP/TCP Ports Default Locations (continued)**

| Port# | Protocol                            | Port<br><b>Type</b> | <b>Version</b> | <b>Maximum Direction Usage</b><br><b>Encryption</b><br>Level |           |                                                                     | Config-<br>urable |
|-------|-------------------------------------|---------------------|----------------|--------------------------------------------------------------|-----------|---------------------------------------------------------------------|-------------------|
| 25    | <b>SMTP</b>                         | <b>TCP</b>          | 1.0            | None                                                         | In/Out    | Optional e-mail<br>alert messages                                   | No                |
| 53    | <b>DNS</b>                          | <b>UDP</b>          | 1.0            | None                                                         | $In/O$ ut | Dynamic DNS<br>registration of host<br>name assigned<br>within DRAC | No                |
| 68    | <b>DHCP</b>                         | UDP <sub>1.0</sub>  |                | None                                                         | $In/O$ ut | DHCP assigned<br>IP address                                         | No                |
| 69    | <b>TFTP</b>                         | UDP <sub>1.0</sub>  |                | None                                                         | In/Out    | Firmware update<br>through Trivial<br><b>FTP</b>                    | No                |
| 80    | <b>HTTP</b>                         | <b>TCP</b>          | 1.0            | None                                                         | $In/O$ ut | Web GUI<br>redirected to<br><b>HTTPS</b>                            | Yes               |
| 161   | <b>SNMP</b>                         | UDP <sub>1.0</sub>  |                | None                                                         | $In/O$ ut | SNMP query<br>management                                            | No                |
| 162   | <b>SNMP</b>                         | <b>UDP</b>          | 1.0            | None                                                         | Out       | SNMP trap event                                                     | No                |
| 443   | <b>HTTPS</b>                        | <b>TCP</b>          | 1.0            | 128-bit<br><b>SSL</b>                                        | In/Out    | Web management<br>GUI and remote<br>racadm CLI utility              | No                |
| 623   | RMCP/RMC UDP<br>$P+$                |                     | 1.0            | 128-bit<br>SSL                                               | In/Out    | <b>IPMI</b> over LAN                                                | No                |
| 636   | <b>LDAPS</b>                        | <b>TCP</b>          | 1.0            | 128-bit<br><b>SSL</b>                                        | In/Out    | <b>Optional ADS</b><br>authentication                               | No                |
| 3269  | LDAPS for<br>global<br>catalog (GC) | <b>TCP</b>          | 1.0            | 128-bit<br><b>SSL</b>                                        | In/Out    | Optional ADS<br>authentication                                      | No                |
| 3668  | Proprietary                         | <b>TCP</b>          | 1.0            | None                                                         | In/Out    | Virtual Media<br>Service                                            | Yes               |
| 3669  | Proprietary                         | <b>TCP</b>          | 1.0            | 128-bit<br><b>SSL</b>                                        | In/Out    | Virtual Media<br>Secure Service                                     | Yes               |

**Table 2-1. Dell OpenManage UDP/TCP Ports Default Locations (continued)**

| Port# | Protocol                                | Port<br><b>Type</b> | <b>Version</b> | <b>Maximum Direction Usage</b><br><b>Encryption</b><br>Level |     |                                            | Config-<br>urable |
|-------|-----------------------------------------|---------------------|----------------|--------------------------------------------------------------|-----|--------------------------------------------|-------------------|
| 5900  |                                         | <b>TCP</b>          | 1.0            | 128-bit<br><b>SSL</b>                                        | Out | Console<br>Redirection: keyboa<br>rd/mouse | Yes               |
| 5901  |                                         | <b>TCP</b>          | 1.0            | 128-bit<br><b>SSL</b>                                        | In  | Console<br>Redirection: Video              | Yes               |
|       | iDRAC 6 1.54 for Rack and Tower Servers |                     |                |                                                              |     |                                            |                   |
| 22    | <b>SSH</b>                              |                     |                |                                                              |     |                                            | Yes               |
| 23    | Telnet                                  |                     |                |                                                              |     |                                            | Yes               |
| 25    | <b>SMTP</b>                             |                     |                |                                                              |     |                                            | No                |
| 53    | <b>DNS</b>                              |                     |                |                                                              |     |                                            | No                |
| 68    | DHCP-<br>assigned IP<br>address         |                     |                |                                                              |     |                                            | No                |
| 69    | <b>TFTP</b>                             |                     |                |                                                              |     |                                            | No                |
| 80    | <b>HTTP</b>                             |                     |                |                                                              |     |                                            | Yes               |
| 161   | <b>SNMP</b> Agent                       |                     |                |                                                              |     |                                            | No                |
| 162   | <b>SNMP</b> Trap                        |                     |                |                                                              |     |                                            | No                |
| 443   | <b>HTTPS</b>                            |                     |                |                                                              |     |                                            | Yes               |
| 623   | RMCP/RMC<br>$P+$                        |                     |                |                                                              |     |                                            | No                |
| 636   | <b>LDAPS</b>                            |                     |                |                                                              |     |                                            | No                |
| 5900  | Virtual<br>Console/Virt<br>ual Media    |                     |                |                                                              |     |                                            | Yes               |
| 3269  | LDAPS for<br>global<br>catalog (GC)     |                     |                |                                                              |     |                                            | No                |

**Table 2-1. Dell OpenManage UDP/TCP Ports Default Locations (continued)**

| Port#                   | <b>Protocol</b>                     | Port<br><b>Type</b> | <b>Version</b> | <b>Maximum Direction Usage</b><br><b>Encryption</b><br>Level |           |                                                                     | Config-<br>urable |  |  |
|-------------------------|-------------------------------------|---------------------|----------------|--------------------------------------------------------------|-----------|---------------------------------------------------------------------|-------------------|--|--|
| iDRAC for Blade Servers |                                     |                     |                |                                                              |           |                                                                     |                   |  |  |
| 22                      | Secure Shell<br>(SSH)               | <b>TCP</b>          | 1.30           | $128$ -bit<br><b>SSL</b>                                     | In/Out    | Secure CLI<br>management                                            | Yes               |  |  |
| 23                      | Telnet                              | <b>TCP</b>          | 1.0            | None                                                         | In/Out    | Optional Telnet-<br>based CLI<br>management                         | Yes               |  |  |
| 25                      | <b>SMTP</b>                         | <b>TCP</b>          | 1.0            | None                                                         | In/OUt    | Optional e-mail<br>alert messages                                   | No                |  |  |
| 53                      | <b>DNS</b>                          | UDP <sub>1.0</sub>  |                | None                                                         | $In/O$ ut | Dynamic DNS<br>registration of host<br>name assigned<br>within DRAC | No                |  |  |
| 68                      | DHCP-<br>assigned IP<br>address     | <b>UDP</b>          | 1.0            | None                                                         | In/Out    | DHCP assigned IP No<br>address                                      |                   |  |  |
| 69                      | <b>TFTP</b>                         | <b>UDP</b>          | 1.0            | None                                                         | $In/O$ ut | Firmware update<br>through Trivial<br><b>FTP</b>                    | No                |  |  |
| 80                      | <b>HTTP</b>                         | <b>TCP</b>          | 1.0            | None                                                         | In/Out    | Redirected to<br><b>HTTPS</b>                                       | Yes               |  |  |
| 162                     | SNMP traps                          | <b>UDP</b>          | 1.0            | None                                                         | Out       | SNMP trap event                                                     | No                |  |  |
| 443                     | <b>HTTPS</b>                        | <b>TCP</b>          | 1.0            | 128-bit<br><b>SSL</b>                                        | $In/O$ ut | Web management<br><b>GUI</b>                                        | Yes               |  |  |
| 623                     | RMCP/RMC UDP<br>$P+$                |                     | 1.0            | 128-bit<br><b>SSL</b>                                        | In/Out    | <b>IPMI</b> over LAN                                                | No                |  |  |
| 636                     | <b>LDAPS</b>                        | <b>TCP</b>          | 1.0            | 128-bit<br>SSL                                               | $In/O$ ut | Optional ADS<br>authentication                                      | $\rm No$          |  |  |
| 3269                    | LDAPS for<br>global<br>catalog (GC) | <b>TCP</b>          | 1.0            | 128-bit<br><b>SSL</b>                                        | $In/O$ ut | Optional ADS<br>authentication                                      | No                |  |  |

**Table 2-1. Dell OpenManage UDP/TCP Ports Default Locations (continued)**

| Port#         | <b>Protocol</b>                              | Port<br><b>Type</b> |      | <b>Version Maximum Direction Usage</b><br><b>Encryption</b><br>Level |           |                                                                     | Config-<br>urable |
|---------------|----------------------------------------------|---------------------|------|----------------------------------------------------------------------|-----------|---------------------------------------------------------------------|-------------------|
| 3668,<br>3669 | Virtual<br>Media<br>Service                  | <b>TCP</b>          | 1.0  | None-SSL In/Out                                                      |           | For the Virtual<br>Media transfer                                   | Yes               |
| 3670,<br>3671 | Virtual<br>Media<br>Secure<br>Service        | <b>TCP</b>          | 1.0  | <b>SSL</b>                                                           | $In/O$ ut | For Virutal Media<br>redirection and<br>transfer                    | Yes               |
| 5900          | Console<br>Redirection<br>keyboard/mo<br>use | <b>TCP</b>          | 1.0  | Non-SSL                                                              | $In/O$ ut | For mouse and<br>keyboard<br>redirection                            | Yes               |
| 5901          | Console<br>Redirection<br>video              | <b>TCP</b>          | 1.0  | None-SSL In/Out                                                      |           | For video<br>redirection                                            | Yes               |
|               | iDRAC 6 Enterprise for Blade Servers         |                     |      |                                                                      |           |                                                                     |                   |
| 22            | <b>SSH</b>                                   | <b>TCP</b>          | 1.30 | 128-bit<br><b>SSL</b>                                                | $In/O$ ut | Secure CLI<br>management                                            | Yes               |
| 23            | Telnet                                       | <b>TCP</b>          | 1.0  | None                                                                 | $In/O$ ut | Optional Telnet-<br>based CLI<br>management                         | Yes               |
| 25            | <b>SMTP</b>                                  | <b>TCP</b>          | 1.0  | None                                                                 | $In/O$ ut | Optional e-mail<br>alert messages                                   | No                |
| 53            | <b>DNS</b>                                   | <b>UDP</b>          | 1.0  | None                                                                 | $In/O$ ut | Dynamic DNS<br>registration of host<br>name assigned<br>within DRAC | No                |
| 68            | DHCP-<br>assigned IP<br>address              | $UDP$ 1.0           |      | None                                                                 | $In/O$ ut | DHCP assigned IP<br>address                                         | N <sub>o</sub>    |
| 69            | <b>TFTP</b>                                  | $UDP$ 1.0           |      | None                                                                 | In/Out    | Firmware update<br>through Trivial<br><b>FTP</b>                    | No                |

**Table 2-1. Dell OpenManage UDP/TCP Ports Default Locations (continued)**

| Port#         | <b>Protocol</b>                              | Port<br><b>Type</b> |     | <b>Version Maximum Direction Usage</b><br><b>Encryption</b><br>Level |           |                                                  | Config-<br>urable |
|---------------|----------------------------------------------|---------------------|-----|----------------------------------------------------------------------|-----------|--------------------------------------------------|-------------------|
| 80            | <b>HTTP</b>                                  | <b>TCP</b>          | 1.0 | None                                                                 | $In/O$ ut | Redirected to<br><b>HTTPS</b>                    | Yes               |
| 162           | SNMP trap                                    | <b>UDP</b>          | 1.0 | None                                                                 | Out       | SNMP trap event                                  | No                |
| 443           | <b>HTTPS</b>                                 | <b>TCP</b>          | 1.0 | 128-bit<br>SSL                                                       | $In/O$ ut | Web management<br><b>CLI</b>                     | Yes               |
| 623           | RMCP/RMC UDP<br>$P+$                         |                     | 1.0 | $128$ -bit<br><b>SSL</b>                                             | $In/O$ ut | <b>IPMI</b> over LAN                             | No                |
| 636           | <b>LDAPS</b>                                 | <b>TCP</b>          | 1.0 | 128-bit<br><b>SSL</b>                                                | $In/O$ ut | <b>Optional ADS</b><br>authentication            | No                |
| 3269          | LDAPS for<br>global<br>catalog (GC)          | <b>TCP</b>          | 1.0 | 128-bit<br><b>SSL</b>                                                | $In/O$ ut | Optional ADS<br>authentication                   | No                |
| 3668,<br>3669 | Virtual<br>Media<br>Service                  | <b>TCP</b>          | 1.0 | Non-SSL                                                              | $In/O$ ut | For Virtual Media<br>transfer                    | $\rm No$          |
| 3670,<br>3671 | Virtual<br>Media<br>Secure<br>Service        | <b>TCP</b>          | 1.0 | <b>SSL</b>                                                           | $In/O$ ut | For Virtual Media<br>redirection and<br>transfer | $\rm No$          |
| 5900          | Console<br>Redirection<br>keyboard/mo<br>use | <b>TCP</b>          | 1.0 | Non-SSL                                                              | $In/O$ ut | For mouse and<br>keyboard<br>redirection         | Yes               |
| 5901          | Console<br>Redirection<br>video              | <b>TCP</b>          | 1.0 | Non-SSL                                                              | $In/O$ ut | For video<br>redirection                         | Yes               |

**Table 2-1. Dell OpenManage UDP/TCP Ports Default Locations (continued)**

| Port#       | <b>Protocol</b>    | Port<br>Type | Version | Maximum<br><b>Encryption</b><br>Level | <b>Direction Usage</b> |                                                                                                    | Config-<br>urable |
|-------------|--------------------|--------------|---------|---------------------------------------|------------------------|----------------------------------------------------------------------------------------------------|-------------------|
| 5988        | Used for<br>WS-MAN | TCP          | 1.0     | None                                  | $In/O$ ut              | No interface will be No<br>able to<br>communicate<br>directly. It is<br>enabled and listen<br>only for the<br>loopback interface.<br>This is used for<br>WS-MAN<br>communication. |                   |
| Digital KVM |                    |              |         |                                       |                        |                                                                                                    |                   |
| 2068        | Proprietary        | TCP          | 1.0     | $128$ -bit<br>SSL                     | $In/O$ ut              | Video<br>$redirection -$<br>keyboard/mouse                                                                                                    | No                |
| 3668        | Proprietary        | <b>TCP</b>   | 1.0     | None                                  | $In/O$ ut              | Virtual Media                                                                                                    | No                |
| 8192        | Proprietary        | TCP          | 1.0     | None                                  | $In/O$ ut              | Video redirection<br>to client viewer                                                                                                    | No                |

**Table 2-1. Dell OpenManage UDP/TCP Ports Default Locations (continued)**

**NOTE:** CIM ports are dynamic. See the Microsoft knowledge base at support.microsoft.com for information on CIM port usage.

**NOTE:** If you are using a firewall, you must open all ports listed in [Table 2-1](#page-8-1) to ensure that IT Assistant and other Dell OpenManage applications function correctly.